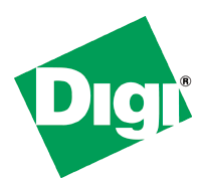

## **Important Information for the ConnectCore9P9360\_a**

## **U-Boot 1.1.4 DUB-RevD is deprecated**

U-Boot 1.1.4 DUB-RevD does not support NET+OS applications images on the ConnectCore9P9360\_a. If your ConnectCore9P9360 a has this version of U-Boot, then you should update it with a more recent U-Boot from Digi. U-Boot 1.1.6 is recommended.

## **ConnectCore9P9360\_a U-Boot Configuration Parameters**

The ConnectCore9P9360 a uses U-Boot to load NET+OS application images. You must set the U-Boot environment variables loadaddr and netosloadaddr correctly for your application image. They must be set to a value larger than size of the application image + 0x100000. The value does not have to be exact. For example, if your application is approximately 2.5 Megabytes, then you could set loadaddr and netosloadaddr to be 0x400000.

We recommend that you set loadaddr and netosloadaddr to be at least 0x700000 to make sure that all NET+OS example applications will load correctly.

For example, to set the U-Boot environment variables to automatically boot NET+OS from flash to the load address 0x700000 you would do the following:

- 1. Reboot your ConnectCore9P9360\_a.
- 2. Press a key when you see the message "Hit any key to stop autoboot".
- 3. Type the command "setenv loadaddr 0x700000".
- 4. Type the command "setenv netosloadaddr 0x700000".
- 5. Type the command "setenv bootcmd dboot netos flash".
- 6. Type the command "saveenv".

The output should look like this:

```
U-Boot 1.1.6 (Dec 21 2010 - 15:28:05 - GCC 4.2.0 Microcross GNU 
X-Tools(tm)) HED
for ConnectCore 9P 9360 on Development Board
DRAM: 32 MB
NAND: 32 MB
CPU: NS9360 @ 176.947200MHz
```

```
SPI ID:not available or debug download
Autoscript from TFTP... [not available]
Hit any key to stop autoboot: 0
CC9P9360 # setenv loadaddr 0x700000
CC9P9360 # setenv netosloadaddr 0x700000
CC9P9360 # setenv bootcmd dboot netos flash
CC9P9360 # saveenv
Saving Environment to Digi NVRAM...
Writing Parameters to NVRAM
CC9P9360 #
```
Load the NET+OS image by rebooting your ConnectCore9P9360\_a.